# <span id="page-0-2"></span>Guide to LCAS version 1.1.16

#### Martijn Steenbakkers

15 September 2003

### 1 Introduction

The Gridification subtask of WP4 of the European Datagrid project<sup>[1](#page-0-0)</sup> interfaces the local fabric to other middleware components by a number of services, among which the Local Centre Authorization Service (LCAS) handles authorization requests to the local computing fabric and the Local Credential Mapping Service (LCMAPS) provides all local credentials needed for jobs allowed into the fabric. This document describes LCAS, which is the first component released by the Gridification subtask.

In this release the LCAS is a shared library, which is loaded dynamically by the globus gatekeeper. The gatekeeper has been slightly modified for this purpose and will from now on be referred to as edg-gatekeeper.

In the future the LCAS will evolve into an AAA server and can be contacted by other components, e.g. by the Storage Element.

The authorization decision of the LCAS is based upon the users's certificate and the job specification in RSL (JDL) format. The certificate and RSL are passed to (plugin) authorization modules, which grant or deny the access to the fabric. Three standard authorization modules are provided by default:

- lcas userallow.mod, a module that checks if the user is allowed on the fabric (currently the gridmap file is checked). [More info ...](file:apidoc/html/lcas_userallow.mod.html)
- lcas userban.mod, a module that checks if the user should be banned from the fabric. [More info ...](file:apidoc/html/lcas_userban.mod.html)
- lcas\_timeslots.mod, a module that checks if the fabric is open at this time of the day for datagrid jobs. [More info ...](file:apidoc/html/lcas_timeslots.mod.html)

All three modules get their information from simple configuration files: allowed users.db  $^2$  $^2$ , ban\_users.db and timeslots.db, respectively.

<span id="page-0-0"></span><sup>1</sup><http://www.eu-datagrid.org>

<span id="page-0-1"></span> $^{2}$ In this release (1.1.16) the gridmap file is used instead of allowed users.db

In addition a plugin is provided that decides if the user is authorized based on the VOMS (VO Membership Service) information stored in the user proxy X509 certificate:

• lcas voms.mod. [More info ...](file:apidoc/html/lcas_voms.mod.html)

This plugin is driven by a policy file, which can have different formats:

- 1. text file format (just a list of allowed VO-GROUP-ROLE combinations)
- 2. GACL<sup>[3](#page-1-0)</sup> format (GACL is an XML ACL language).
- 3. XACML[4](#page-1-1) format (generic XML authorization language). This format is not supported yet, but will be in the future.

From release 1.1 and higher, hooks are provided for external authorization plugin modules. These plugins will be delivered by other subsystems like for example the Resource Management subsystem in order to do accounting and quota checks (for users/roles) or the Storage Element (WP5) in order to check file access or to make storage reservations. An example plugin has been added to the LCAS distribution.

More information on the LCAS and other components of the Gridification subsystem can be found in:

- the WP4 architecture document D4.2: pdf version<sup>[5](#page-1-2)</sup> or doc version<sup>[6](#page-1-3)</sup>.
- $\bullet~$  the description of the LCAS API: here<sup>[7](#page-1-4)</sup> , PostScript file<sup>[8](#page-1-5)</sup> and PDF file<sup>[9](#page-1-6)</sup>.
- LCMAPS: http://www.dutchgrid.nl/DataGrid/wp4/lcmaps/<sup>[10](#page-1-7)</sup>
- $\bullet\,$  the README $^{11},$  $^{11},$  $^{11},$  INSTALL $^{12},$  $^{12},$  $^{12},$  and LICENSE $^{13}$  $^{13}$  $^{13}$  files.

<span id="page-1-0"></span><sup>3</sup><http://www.gridpp.ac.uk/authz/gacl/>

<span id="page-1-2"></span><span id="page-1-1"></span><sup>4</sup><http://www.oasis-open.org/committees/xacml/>

<sup>5</sup>[http://hep-proj-grid-fabric.web.cern.ch/hep-proj-grid-fabric/architecture/eu/WP4](http://hep-proj-grid-fabric.web.cern.ch/hep-proj-grid-fabric/architecture/eu/WP4-architecture-2protect unhbox voidb@x kern .06emvbox {hrule width.3em}1.pdf) [architecture-2](http://hep-proj-grid-fabric.web.cern.ch/hep-proj-grid-fabric/architecture/eu/WP4-architecture-2protect unhbox voidb@x kern .06emvbox {hrule width.3em}1.pdf) 1.pdf

<span id="page-1-3"></span> $6$ [http://hep-proj-grid-fabric.web.cern.ch/hep-proj-grid-fabric/architecture/eu/WP4](http://hep-proj-grid-fabric.web.cern.ch/hep-proj-grid-fabric/architecture/eu/WP4-architecture-2protect unhbox voidb@x kern .06emvbox {hrule width.3em}1.doc) [architecture-2](http://hep-proj-grid-fabric.web.cern.ch/hep-proj-grid-fabric/architecture/eu/WP4-architecture-2protect unhbox voidb@x kern .06emvbox {hrule width.3em}1.doc) 1.doc

<span id="page-1-4"></span><sup>7</sup>[apidoc/html/index.html](file:apidoc/html/index.html)

<span id="page-1-5"></span><sup>8</sup>[apidoc/latex/refman.ps](file:apidoc/latex/refman.ps)

<span id="page-1-6"></span><sup>9</sup>[apidoc/latex/refman.pdf](#page-0-2)

<span id="page-1-7"></span><sup>10</sup><http://www.dutchgrid.nl/DataGrid/wp4/lcmaps>

<span id="page-1-8"></span><sup>11</sup>[README](#page-0-2)

<span id="page-1-9"></span><sup>12</sup>[INSTALL](#page-0-2)

<span id="page-1-10"></span><sup>13</sup>[LICENSE](#page-0-2)

<span id="page-2-0"></span>Table 1: RPMs to be installed.

| <b>RPM</b>                  | min. version | $description + URL$                                                                |
|-----------------------------|--------------|------------------------------------------------------------------------------------|
| edg-lcas                    | 1.1.13       | the LCAS shared library with the standard and example                              |
|                             |              | authorization plugin modules                                                       |
|                             |              | http://datagrid.in2p3.fr/distribution/autobuild/i386-rh7.3/wp4/gridification/RPMS/ |
| edg-lcas-voms_plugins       | 1.1.13       | the LCAS plugin that uses the VOMS information for the authorization               |
|                             |              | http://datagrid.in2p3.fr/distribution/autobuild/i386-rh7.3/wp4/gridification/RPMS/ |
| edg-lcas-interface          | 1.0.3        | LCAS interface/API, only needed for software development (new plugins)             |
|                             |              | http://datagrid.in2p3.fr/distribution/autobuild/i386-rh7.3/wp4/gridification/RPMS/ |
| edg-lcfg-lcas               | 1.1.2        | the LCFG object that configures the LCAS authorization modules and plugin database |
|                             |              | http://datagrid.in2p3.fr/distribution/autobuild/i386-rh7.3/wp4/edg-lcfg/RPMS/      |
| voms-api                    | 1.1.16       | the VOMS API, used by edg-1cas-voms plugins                                        |
|                             |              | http://datagrid.in2p3.fr/distribution/autobuild/i386-rh7.3/wp6/RPMS/               |
| gacl                        | 0.9.0        | the GACL runtime library, used by edg-1cmaps-voms plugins                          |
|                             |              | http://datagrid.in2p3.fr/distribution/autobuild/i386-rh7.3/other/RPMS/             |
| edg_gatekeeper-gcc32dbg_pgm | 2.2.8        | the modified globus gatekeeper                                                     |
|                             |              | http://datagrid.in2p3.fr/distribution/autobuild/i386-rh7.3/wp4/gridification/RPMS/ |
| globus-config               | $0.20 - 1$   | globus configuration scripts, including the init.d gatekeeper script               |
|                             |              | http://datagrid.in2p3.fr/distribution/globus/config/RPMS                           |
| edg-lcfg-globuscfg          | 1.3.12       | the LCFG component to manage the Globus configuration                              |
|                             |              | http://datagrid.in2p3.fr/distribution/autobuild/i386-rh7.3/wp4/edg-lcfg/RPMS/      |
| vdt globus essentials       | VDTALT1.1.8  | VDT globus rpm that contains a.o. the security libraries                           |
|                             |              | http://www.lsc-group.phys.uwm.edu/vdt/vdt_rpms/edg/vdt-1.1.8/globus_coarse_rpm/    |

## 2 Installation

LCAS uses the globus security libraries (gss, gsi, openssl), which are provided by e.g. [VDT](http://www.lsc-group.phys.uwm.edu/vdt/edg_lcg.html) (Virtual Data Toolkit), the GACL libraries, and the VOMS API. These libraries in addition to the libraries listed in table[1](#page-2-0) , have to be installed on the CE.

The LCAS library will be installed in /opt/edg/lib/lcas/ and the example configuration files in /opt/edg/etc/lcas/. The authorization modules and example authorization plugin will be installed in the modules subdirectory of the directory where the LCAS library is installed.

The path of the modified gatekeeper executable will be /opt/edg/sbin/edg-gatekeeper. From CVS:

The LCAS library can also be built directly from the cvs repository<sup>[14](#page-2-1)</sup> by the following steps:

- cvs export -r <version tag> fabric mgt/gridification/lcas export the source from CVS using a tagged version (e.g.  $v1.1.2$ )
- cd fabric mgt/gridification/lcas; ./autogen.sh run the bootstrap script to run autotools
- ./configure --prefix=<path> --libdir=<path>/lib/lcas --includedir=<path>/include/lcas --sysconfdir=<path>/etc/lcas – run the configure script

<span id="page-2-1"></span><sup>14</sup>[http://datagrid.in2p3.fr/cgi-bin/cvsweb.cgi/fabric](http://datagrid.in2p3.fr/cgi-bin/cvsweb.cgi/fabricprotect unhbox voidb@x kern .06emvbox {hrule width.3em}mgt/gridification/lcas/) mgt/gridification/lcas/

- make  $rpm if you want to make the rpm$
- make; make install build and install the LCAS Library and the example configuration
- make apidoc if you want to create the API documentation. This is useful for developers of new authorization plugins.

# 3 Configuration

### 3.1 edg-gatekeeper

The edg-gatekeeper is configurable with a few more command line options in addition to the normal globus-gatekeeper options:

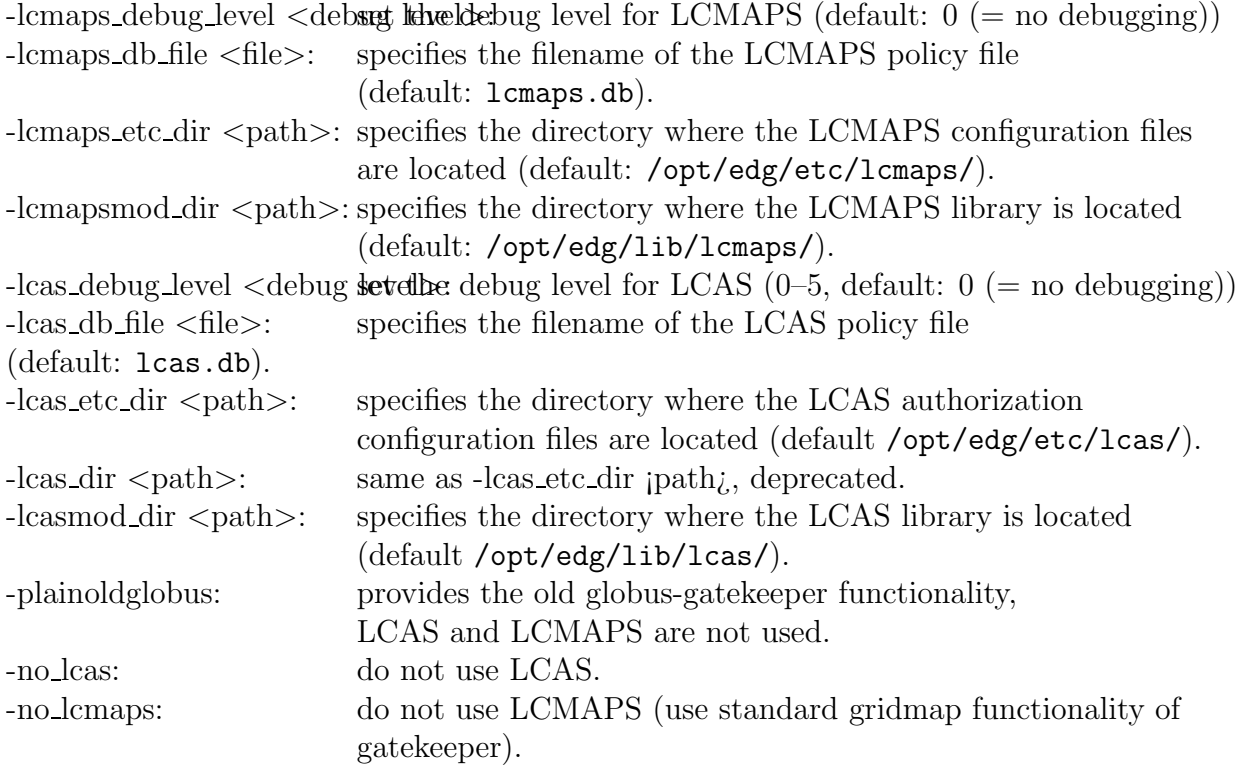

The globus.conf file (usually residing in the /etc directory) contains the configuration parameters for the globus software. The gatekeeper init.d script uses this file to to configure the edg-gatekeeper. The following lines were added/modified in /etc/globus.conf:

```
[common]
[...]
[gatekeeper]
[...]
globus gatekeeper=/opt/edg/sbin/edg-gatekeeper
extra options="-lcas etc dir /opt/edg/etc/lcas/ -lcasmod dir
/opt/edg/lib/lcas/ -lcas db file lcas.db -lcmaps etc dir /opt/edg/etc/lcmaps/
```
-lcmapsmod\_dir /opt/edg/lib/lcmaps -lcmaps\_db\_file lcmaps.db"

The globus gatekeeper= line gives the path of the gatekeeper to be used and the extra options= line the gatekeeper options to be added.

#### LCFG configuration:

The globus.conf file can be created using the globus LCFG object contained in package edg-lcfg-globuscfg. The extra lines for the configuration files have to be specified in an LCFGng resource file in the way that is shown in the Computing Element resource file ComputingElement-cfg.h<sup>[15](#page-4-0)</sup>.

### 3.2 LCAS

The LCAS reads its configuration, in particular the plugins that it should load, from the file  $lcas.db$ . The format of this file is shown here:

```
# LCAS database/plugin list
#
# Format of each line:
# pluginname="<name/path of plugin>", pluginargs="<arguments>"
#
#
pluginname="lcas_userallow.mod",pluginargs="allowed_users.db"
pluginname="lcas_userban.mod",pluginargs="ban_users.db"
pluginname="lcas_timeslots.mod",pluginargs="timeslots.db"
pluginname="lcas_plugin_example.mod",pluginargs="Some bogus arguments"
pluginname="lcas_voms.mod",pluginargs="-vomsdir /etc/grid-security -certdir /etc/gri
```
For now only lines containing an entry for the name of a plugin (i.e. pluginname="<path>") are allowed. The arguments the plugin requires are specified as pluginargs="<arguments>"

<span id="page-4-0"></span><sup>15</sup>[http://datagrid.in2p3.fr/cgi-bin/cvsweb.cgi/edg-release/ng](http://datagrid.in2p3.fr/cgi-bin/cvsweb.cgi/edg-release/ngprotect unhbox voidb@x kern .06emvbox {hrule width.3em}source/ComputingElement-cfg.h) source/ComputingElement[cfg.h](http://datagrid.in2p3.fr/cgi-bin/cvsweb.cgi/edg-release/ngprotect unhbox voidb@x kern .06emvbox {hrule width.3em}source/ComputingElement-cfg.h)

on the same line.

If no absolute path is specified for the plugin module, the LCAS will search for it in the following directories: (in order of appearance)

- $\bullet$  ./
- ./modules/
- /opt/edg/etc/lcas/
- /opt/opt/edg/lib/lcas/modules/
- /opt/opt/edg/lib/lcas/

The three standard authorization plugins each have their own configuration database:

- allowed users.db: this file is not used in this release, but will eventually partly replace the gridmap file. It will contain the list of LDAP distinguished names (DN) of the users that are allowed on the fabric. This version of the LCAS, however, still relies on the gridmap file.
- ban users.db: this file contains the list of DNs of the users that should be banned from the fabric. An example is shown here:

```
#
# This file contains the globus user ids that are BANNED from this fabri
#
"/O=GetRID/O=abusers/CN=Endless Job"
```
• timeslots.db: This file contains the 'opening hours' of the fabric. The format of the file is shown here:

```
#
# This file contains the time slots for which the fabric
# is available for Grid jobs
# Format:<br># Format:<br># m
# minute1-minute2 hour1-hour2 mday1-mday2 month1-month2 year1-year2 wday1-wday2
# max range: [0-59] [0-23] [1-31] [1-12] [1970-...] [0-6]
#
# wday:
# 0-6 = Sunday-Saturday
# 5-3 = Friday-Wednesday
#
# '*' means the maximum range
# <val>- means from <val> to maximum value
#
# The wall clock time should match at least one time slot for authorization
# The wall clock time matches if:
# (hour1:minute1) <= (hour:minute) <= (hour2:minute2)
# AND (year1.month1.mday1) <= (year.month.mday) <= (year2.month2.mday2)
# AND (wday1) <= (wday) <= (wday2)
#
# If the fabric is open on working days from 8:30-18:00 h, from 1 July 2002 till 15 January 2003
```

```
# the following line should be uncommented:<br># 30-0 8-18 1-15# 30-0 8-18 1-15 7-1 2002-2003 1-5
#
# If the fabric is open from 18:00-7:00 h, two time slots should be used:
# 18:00-24:00 and 0:00-7:00
#
# 0-0 18-24 * * * *
# 0-0 0-7 * * * *
# If the fabric is always open the following line should be uncommented:
         * * * * * * *
```
- the voms authorization file (specified with the -authfile option). This file controls which VOs, groups etc. are allowed on the fabric. Three different formats are/will be supported (specified with the -authformat option):
	- text file format (just a list of allowed VO-GROUP-ROLE combinations). The same files can be used as are by the LCMAPS voms plugins. An example is shown here:

```
"/VO=wilma/GROUP=wilma/*" .test
"/VO=fred/GROUP=fred/*" .test
```
- . N.B.: The second column is ignored.
- $-$  GACL<sup>[16](#page-6-0)</sup> format (GACL is an XML ACL language). Voms credentials and DNs are supported. Any kind of permission (read, write, list etc.) will result in an authorization success. An example is shown here:

```
<?xml version="1.0"?>
<gacl version="0.0.1">
<entry>
<voms-cred>
<voms>/O=dutchgrid/O=hosts/OU=nikhef.nl/CN=asen.nikhef.nl</voms>
<vo>wilma</vo>
<group>wilma</group>
</voms-cred>
<allow><read/>>>>><write/>></allow>
<deny><list/>>t</deny>
</entry>
<entry>
<person>
<dn>/O=dutchgrid/O=users/O=knmi/CN=Wim Jan Som de Cerff</dn>
</person>
<allow><read/></allow>
```
<span id="page-6-0"></span><sup>16</sup><http://www.gridpp.ac.uk/authz/gacl/>

<deny><list/>></deny> </entry> </gacl>

. A tool exists (edg-lcas-voms2gacl) to convert the textformat into gacl format.

 $-$  XACML<sup>[17](#page-7-0)</sup> format (generic XML authorization language). This format is not supported yet, but will be in the future.

#### LCFG configuration:

The LCAS configuration files (except for the voms plugin policy file) can also be created using the LCAS LCFG object contained in package edg-lcfg-lcas. The lines for the configuration files have to be specified in an LCFG resource file in the way that is shown in the Computing Element resource file Computing Element-cfg.h<sup>[18](#page-7-1)</sup>. One should be careful when specifying asterixes and double quotes. The VOMS authorization file can be the same file as the vomapfile and groupmapfile from LCMAPS or can be created from those by the command edg-lcas-voms2gacl.

## 4 Adding authorization plugins

In addition to the three standard authorization plugins, new plugins may be written. The plugins have to be provided as shared objects. When the LCAS receives an authorization request, it uses dlopen to open the plugin shared object. The interface of the plugins to the LCAS consists of the following three functions, which are called in order with a dlsym call by the LCAS:

• int plugin initialize(int argc, char \*\*argv):

Everything that is needed to initialize the plugin should be put inside this function. Arguments as read from the LCAS database (argc, argv) are passed to the plugin.

• int plugin\_confirm\_authorization(lcas\_request\_t request, lcas\_cred\_id\_t lcas cred):

By this call, the LCAS asks the plugin for authorization by passing the request in RSL (later JDL) and the user credential (lcas\_cred). The user credential will contain information on the role the user wants to play. In the RSL (JDL) the user might specify the resources he wants to

<span id="page-7-1"></span><span id="page-7-0"></span><sup>17</sup><http://www.oasis-open.org/committees/xacml/>

<sup>18</sup>[http://datagrid.in2p3.fr/cgi-bin/cvsweb.cgi/edg-release/ng](http://datagrid.in2p3.fr/cgi-bin/cvsweb.cgi/edg-release/ngprotect unhbox voidb@x kern .06emvbox {hrule width.3em}source/ComputingElement-cfg.h) source/ComputingElement[cfg.h](http://datagrid.in2p3.fr/cgi-bin/cvsweb.cgi/edg-release/ngprotect unhbox voidb@x kern .06emvbox {hrule width.3em}source/ComputingElement-cfg.h)

use. The authorization decision has to be made using this information. The LCAS provides no library for parsing the RSL (JDL).

#### • int plugin terminate():

Whatever is needed to terminate the plugin module goes in here.

If these symbols cannot be found by LCAS at runtime, an error occurs, resulting in an authorization failure. More information on the plugin interface can be found in the apidoc documentation for the [plugin interface](file:apidoc/html/group__LcasPluginInterface.html). The LCAS Library also contains utilities for logging, file checking and (extremely simple) LCAS credential handling. The API to be used by the LCAS plugins can be found in the apidoc documentation for the [API for the plugins](file:apidoc/html/group__APIforLcasPlugins.html). In order to use these utilities a line like

```
#include "lcas_modules.h"
```
has to appear in the plugin source. A line similar to

```
-I $GLOBUS_LOCATION/include/gcc32dbg -I /opt/edg/include/lcas
```
has to be added to the compilation command line in order to include the LCAS and GLOBUS include directories.

To make life easier for the plugin developer an example plugin has been written in C, which is available in the LCAS cvs repositor  $v^{19}$  $v^{19}$  $v^{19}$ . The example plugin is built using autotools (automake, autoconf, libtool), for which the files configure.in<sup>[20](#page-8-1)</sup> and Makefile.am<sup>[21](#page-8-2)</sup> have to be present. The source code is shown here:

```
/*
* Copyright (c) 2001 EU DataGrid.
* For license conditions see http://www.eu-datagrid.org/license.html
 *
* Copyright (c) 2001, 2002 by
       Martijn Steenbakkers <martijn@nikhef.nl>,
       * David Groep <davidg@nikhef.nl>,
       NIKHEF Amsterdam, the Netherlands
 */
/*!
    \file lcas_plugin_example.c
\brief Interface to the LCAS plugins
\author Martijn Steenbakkers for the EU DataGrid.
    This file contains the code for an example LCAS plugin and shows the interface
    the plugin has to provide to the LCAS. The interface consists of the following
    functions:
    -# plugin_initialize()
     -# plugin_confirm_authorization()
    -# plugin_terminate()
*/
/*!
   \defgroup LcasPluginInterface The interface to the LCAS plugins
```
Here the interface is shown that the plugin has to provide to the LCAS. The interface consists of the following functions:

<span id="page-8-2"></span><span id="page-8-1"></span><span id="page-8-0"></span><sup>19</sup>[http://datagrid.in2p3.fr/cgi-bin/cvsweb.cgi/fabric](http://datagrid.in2p3.fr/cgi-bin/cvsweb.cgi/fabricprotect unhbox voidb@x kern .06emvbox {hrule width.3em}mgt/gridification/lcas/pluginprotect unhbox voidb@x kern .06emvbox {hrule width.3em}example) mgt/gridification/lcas/plugin example  $^{20}$ [http://datagrid.in2p3.fr/cgi-bin/cvsweb.cgi/fabric](http://datagrid.in2p3.fr/cgi-bin/cvsweb.cgi/fabricprotect unhbox voidb@x kern .06emvbox {hrule width.3em}mgt/gridification/lcas/configure.in)\_mgt/gridification/lcas/configure.in <sup>21</sup>[http://datagrid.in2p3.fr/cgi-bin/cvsweb.cgi/fabric](http://datagrid.in2p3.fr/cgi-bin/cvsweb.cgi/fabricprotect unhbox voidb@x kern .06emvbox {hrule width.3em}mgt/gridification/lcas/pluginprotect unhbox voidb@x kern .06emvbox {hrule width.3em}example/Makefile.am) mgt/gridification/lcas/plugin example/Makefile.am

```
-# plugin_initialize()
    -# plugin_confirm_authorization()<br>-# plugin_terminate()
*/<br>/*\@{*/
#include "lcas_config.h"
#include <stdio.h>
#include <stdlib.h><br>#include <stdlib.h><br>#include <string.h>
#include "lcas_modules.h"
\begin{minipage}{.4\textwidth} \begin{minipage}{0.9\textwidth} \begin{tabular}{@{}l@{}} \hline \textbf{0.1} & \textbf{0.1} & \textbf{0.1} & \textbf{0.1} & \textbf{0.1} & \textbf{0.1} & \textbf{0.1} & \textbf{0.1} & \textbf{0.1} & \textbf{0.1} & \textbf{0.1} & \textbf{0.1} & \textbf{0.1} & \textbf{0.1} & \textbf{0.1} & \textbf{0.1} & \textbf{0.1} & \textbf{0.1} & \textbf{0.1} & \textbf{0.1Function: plugin_initialize
Description:
   ...<br>Initialize plugin
Parameters:
   argc, argv
   argv[0]: the name of the plugin
Returns:
   urns:<br>LCAS MOD SUCCESS : succes
/*!\verb|\fn plugin_initialize| (int argc,<br>char ** argv
   \brief initialize the plugin.
   Everything that is needed to initialize the plugin should be put inside this function.<br>Arguments as read from the LCAS database (argc, argv) are passed to the plugin.
    \param argc number of passed arguments.
   \param argc number of passed arguments.<br>
\param argv argument list. argv[0] contains the name of the plugin.<br>
\retval LCAS_MOD_SUCCESS successful initialization<br>
\retval LCAS_MOD_FAIL failure in the plugin initialization<br>

int plugin_initialize(<br>int argc,<br>char ** argv
\frac{1}{3}int i;
    lcas_log_debug(1,"lcas_plugin_example-plugin_initialize(): passed arguments:\n");
    for (i=0; i < argc; i++)\mathbf{f}\verb|lcas_log_debug|(2," \verb|lcas_plugin_example-plugin_initialize() : arg \%d is %s\n",i, \argv[i]);\mathbf{r}return LCAS MOD SUCCESS:
\rightarrowFunction: plugin_confirm_authorization<br>Description:
   Ask for authorization by passing RSL(JDL) and user credential
Parameters:
   umcters.<br>request: RSL request
   lcas_cred: user credential
Returns:
   LCAS_MOD_SUCCESS: authorization succeeded
   LCAS_MOD_FAIL : authorization failed
```

```
10
```

```
LCAS_MOD_NOFILE : db file not found (LCAS will deny authorization)
******************************************************************************/
/ * 1\fn plugin_confirm_authorization(
          lcas_request_t request,
lcas_cred_id_t lcas_cred
     )
\brief Ask the plugin authorization module for authorization.
    Ask for authorization by passing the RSL (later JDL) and the user credential.
     The user credential will contain information on the role the user wants to have.<br>In the RSL (JDL) the user might specify the resources he wants to use.<br>The authorization decision has to be made using this information.
    The LCAS provides no library for parsing the RSL (JDL).
     \param request LCAS (RSL) request
     \param lcas_cred LCAS credential
     \retval LCAS_MOD_SUCCESS authorization succeeded
\retval LCAS_MOD_FAIL authorization failed
\retval LCAS_MOD_NOFILE private plugin database could not be found (LCAS will deny authorization)
*/
int plugin_confirm_authorization(
          lcas_request_t request,
         lcas_cred_id_t lcas_cred
)
{
    char * username = NULL;
    lcas_log_debug(1,"\tlcas_plugin_example-plugin_confirm_authorization():\n");
    /*
      * check credential and get the globus name
     \ddot{\phantom{0}}if ( (username = lcas_get_dn(lcas_cred)) == NULL)
     {
         lcas_log(0, "lcas.mod-lcas_get_fabric_authorization() error: user DN empty\n");
        goto fail_example;
    \overline{ }if (username != NULL)
     {
         lcas_log_debug(0,
               "\tlcas_plugin_example-plugin_confirm_authorization(): OK, what the heck, I'll authorize Mr/Mrs %s\n",
                    username);
    }
    else
    {
         lcas_log_debug(0,
              "\tlcas_plugin_example-plugin_confirm_authorization(): Authorization failure: invalid username (%s)\n",username);
         goto fail_example;
    \lambda/* succes */return LCAS_MOD_SUCCESS;
 fail_example:
    return LCAS_MOD_FAIL;
}
/******************************************************************************
Function: plugin_terminate
Description:
    Terminate plugin
Parameters:
Returns:
    LCAS_MOD_SUCCESS : succes
LCAS_MOD_FAIL : failure
******************************************************************************/
/*!
     \fn plugin_terminate()
\brief Whatever is needed to terminate the plugin module goes in here.
     \retval LCAS_MOD_SUCCESS success
     \retval LCAS_MOD_FAIL failure (will result in an authorization failure)
*/
int plugin_terminate()
{
    lcas_log_debug(1,"lcas_plugin_example-plugin_terminate(): terminating\n");
    return LCAS_MOD_SUCCESS;
}
7*\0 */
```

```
(VSID)<br>
CONTROLLER SURFACE TO SALE TO SALE THE SERVICE SERVICE TO SALE TO THE SALE TO SALE TO SALE TO SALE TO SALE TO SALE TO SALE TO SALE TO SALE TO SALE TO SALE TO SALE TO SALE TO SALE TO SALE TO SALE TO SALE TO SALE TO
```
The new plugin can be tested without having a functioning edg-gate keeper by running the program lcas-test in the src directory of the LCAS cvs repository, which is basically a copy of the part of the edg-gatekeeper that contacts the LCAS.

#### User guide  $\overline{5}$

Empty.